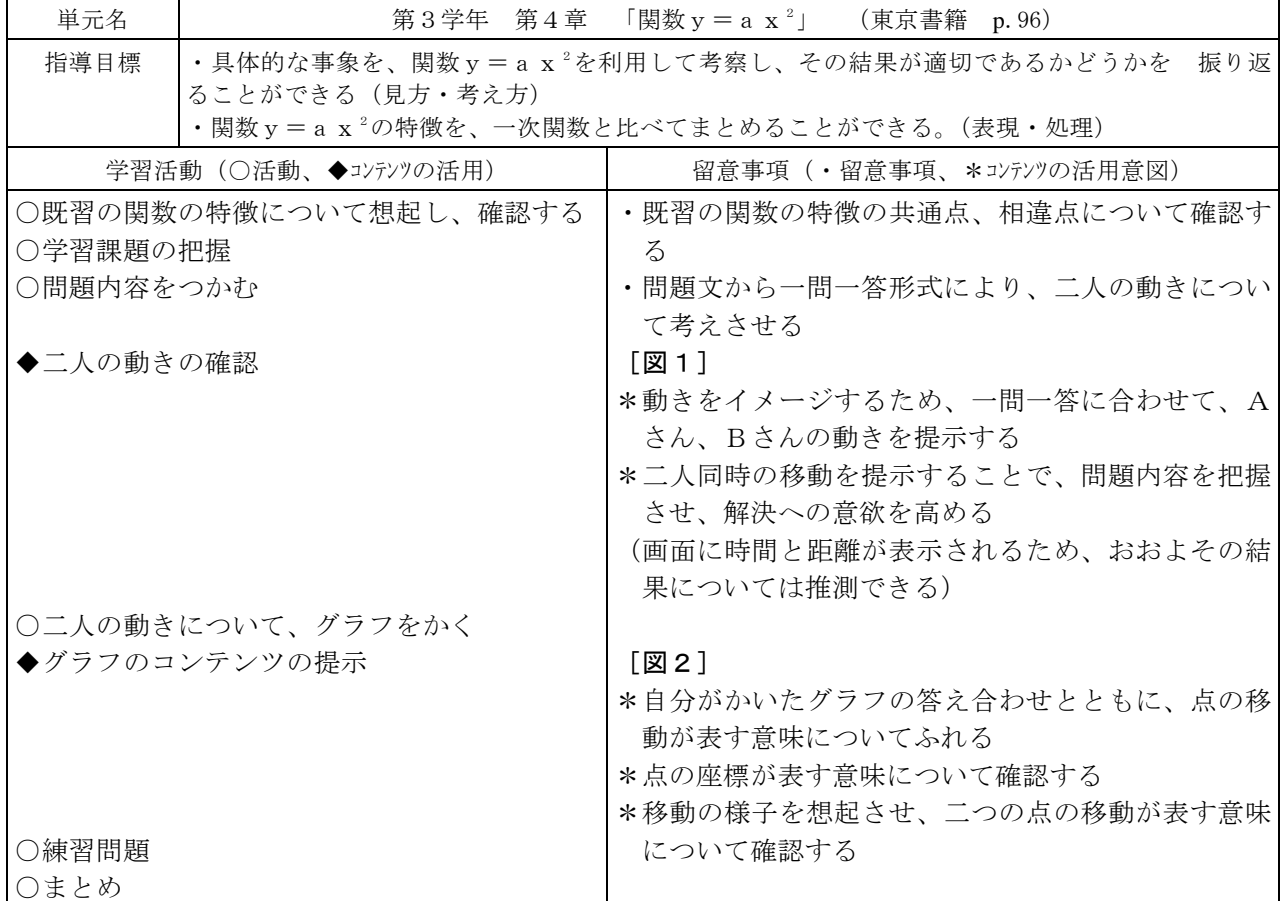

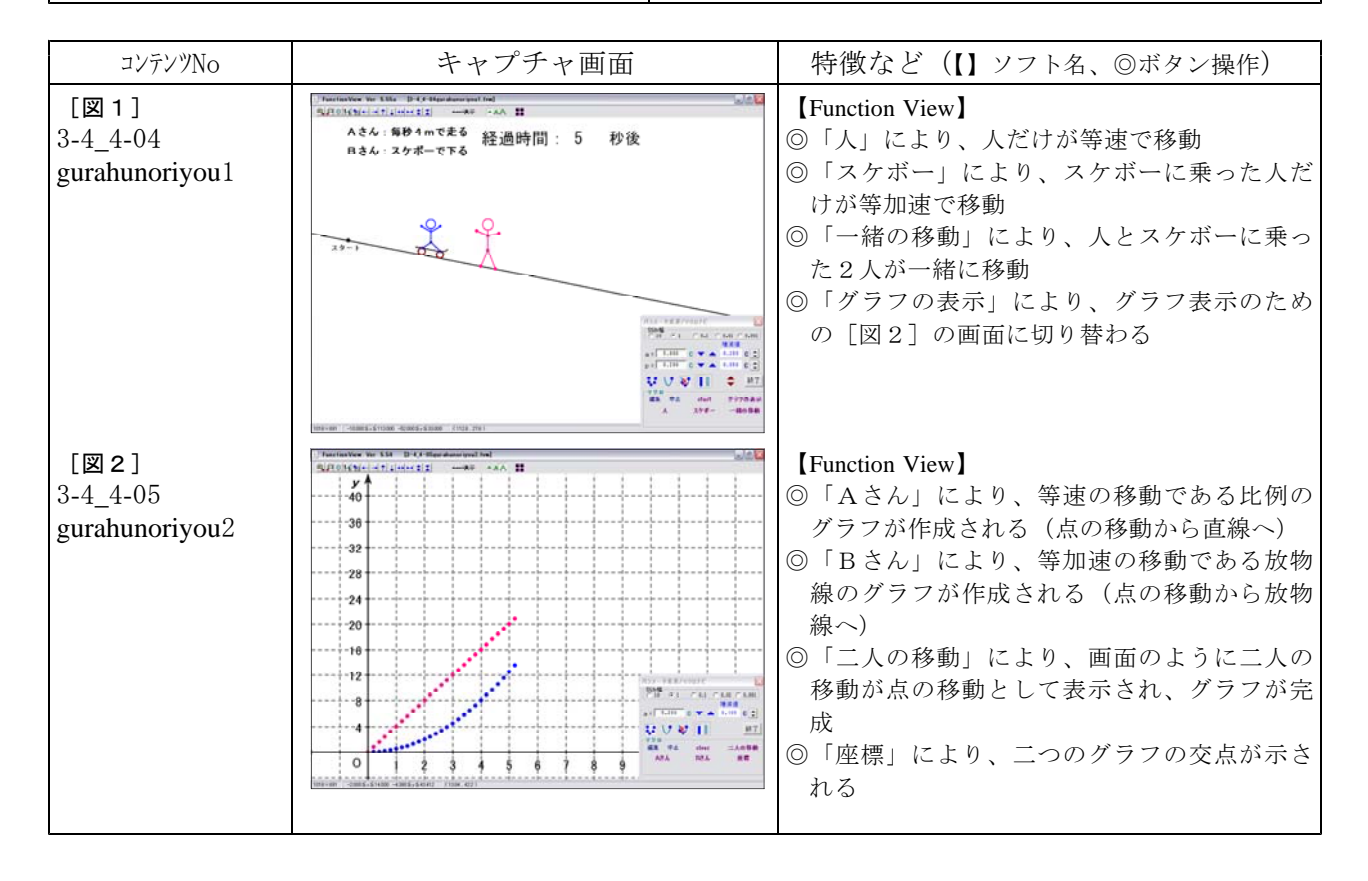

## No.3-4-1-01

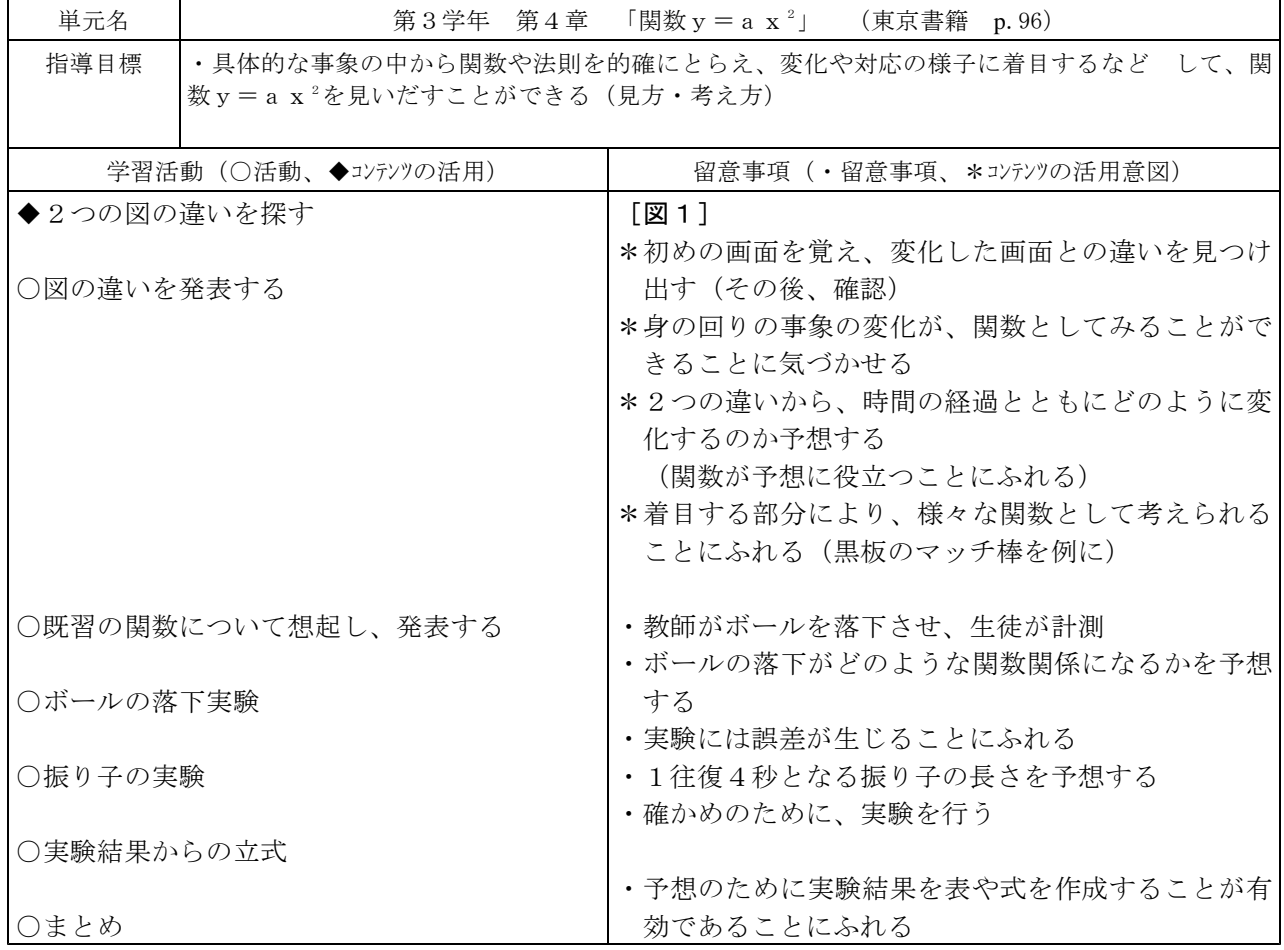

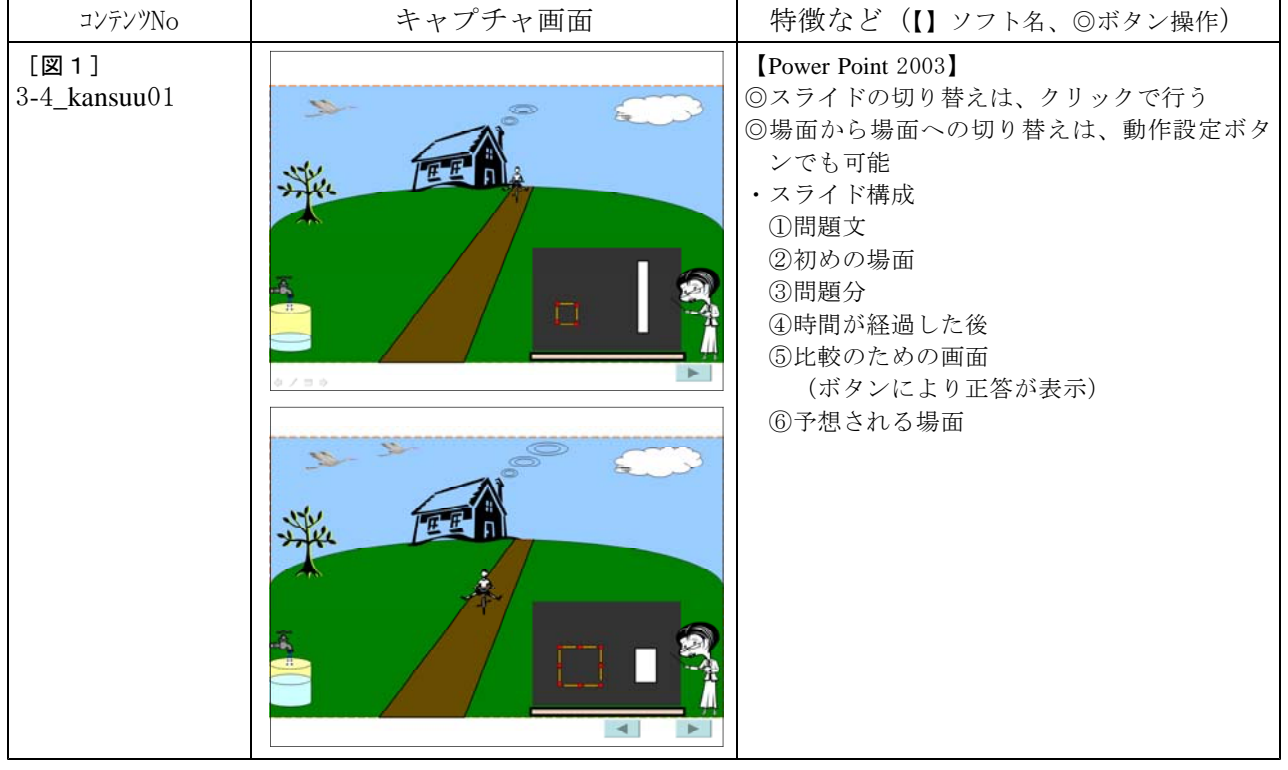

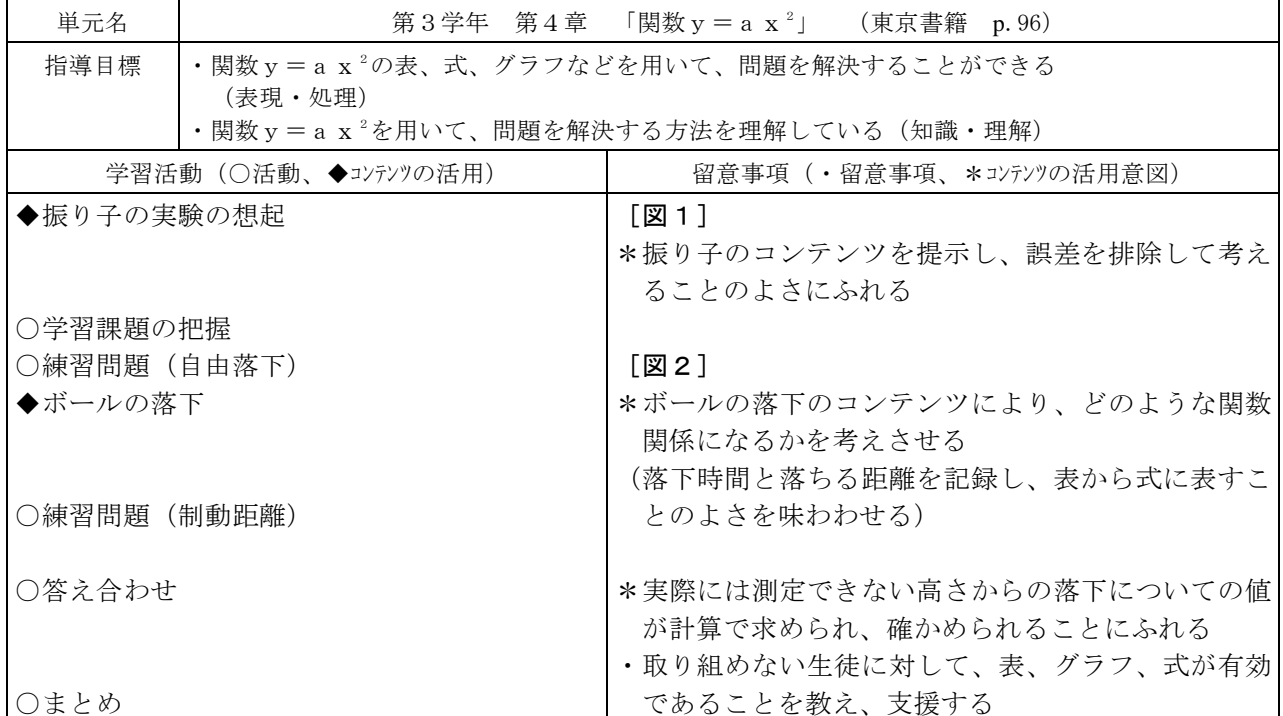

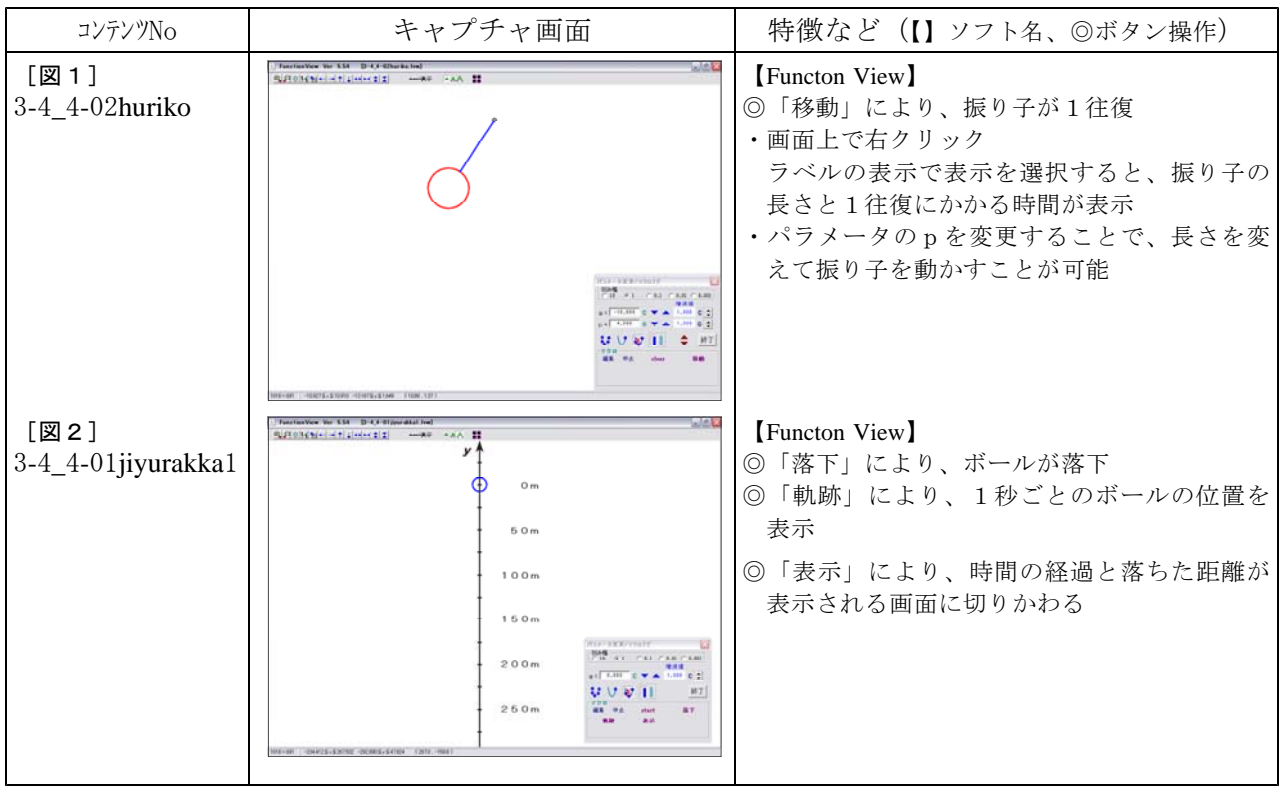